## Sei dabei und unterstütze Dein Team!!!

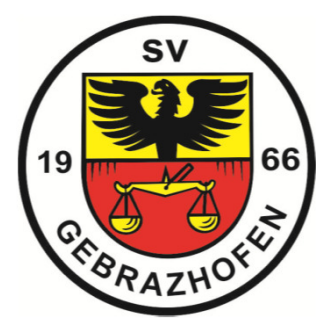

## zeigt

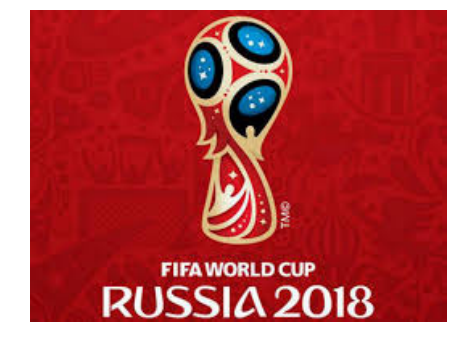

Wo: Im Vereinsheim beim Sportplatz des SV Gebrazhofen Schulstr. 30, 88299 Leutkirch-Gebrazhofen

> Spiele: Vorrunde und 1/8 Finale mit deutscher Beteiligung, ab Viertelfinale ALLE Spiele LIVE

Wann: Einlass immer 30 Minuten vor Spielbeginn

Für das leibliche Wohl ist bestens gesorgt!!!

Auf Dein kommen freut sich der SV Gebrazhofen e.V.